## **VisAtten.01**  *Scanner RunSheet*

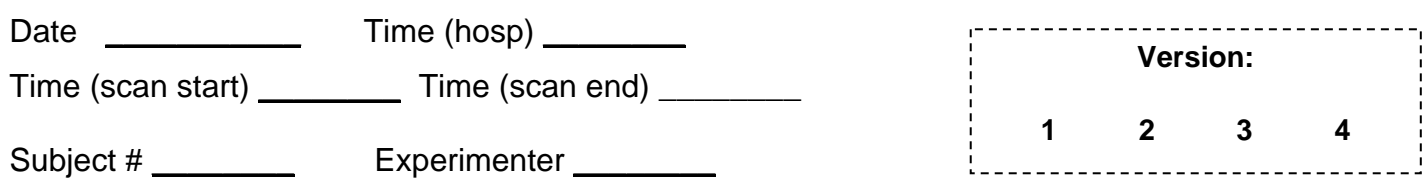

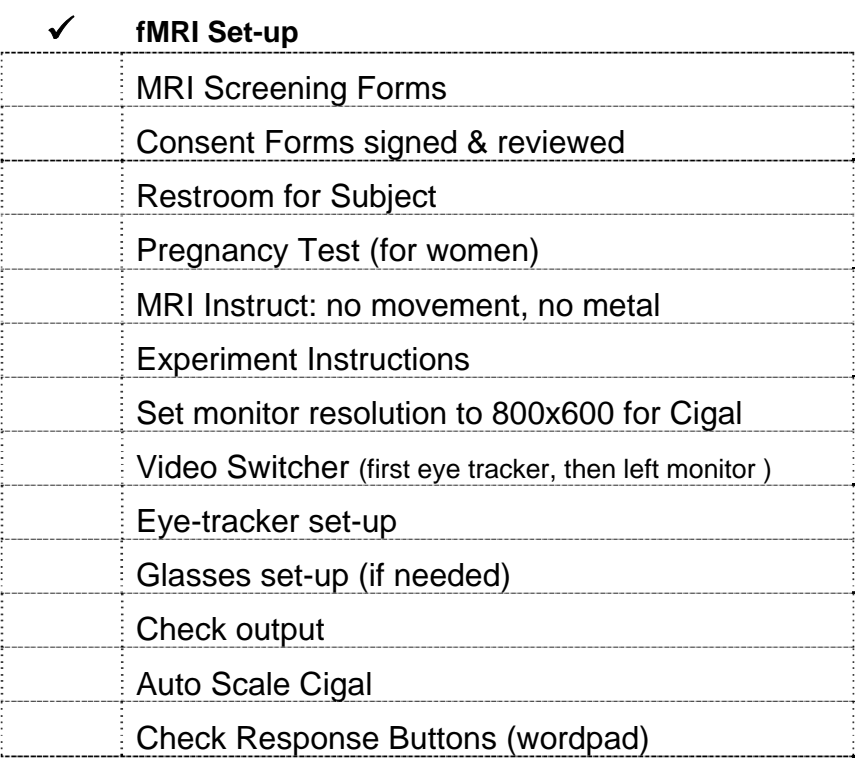

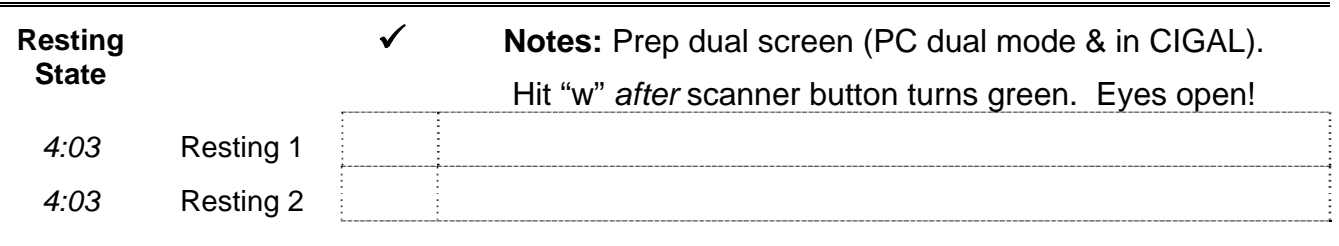

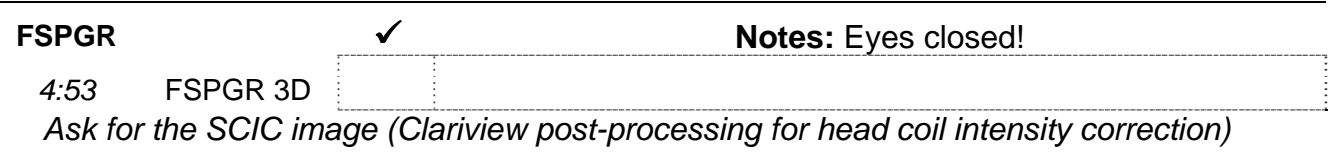

MR Scan # \_\_\_\_\_\_\_\_

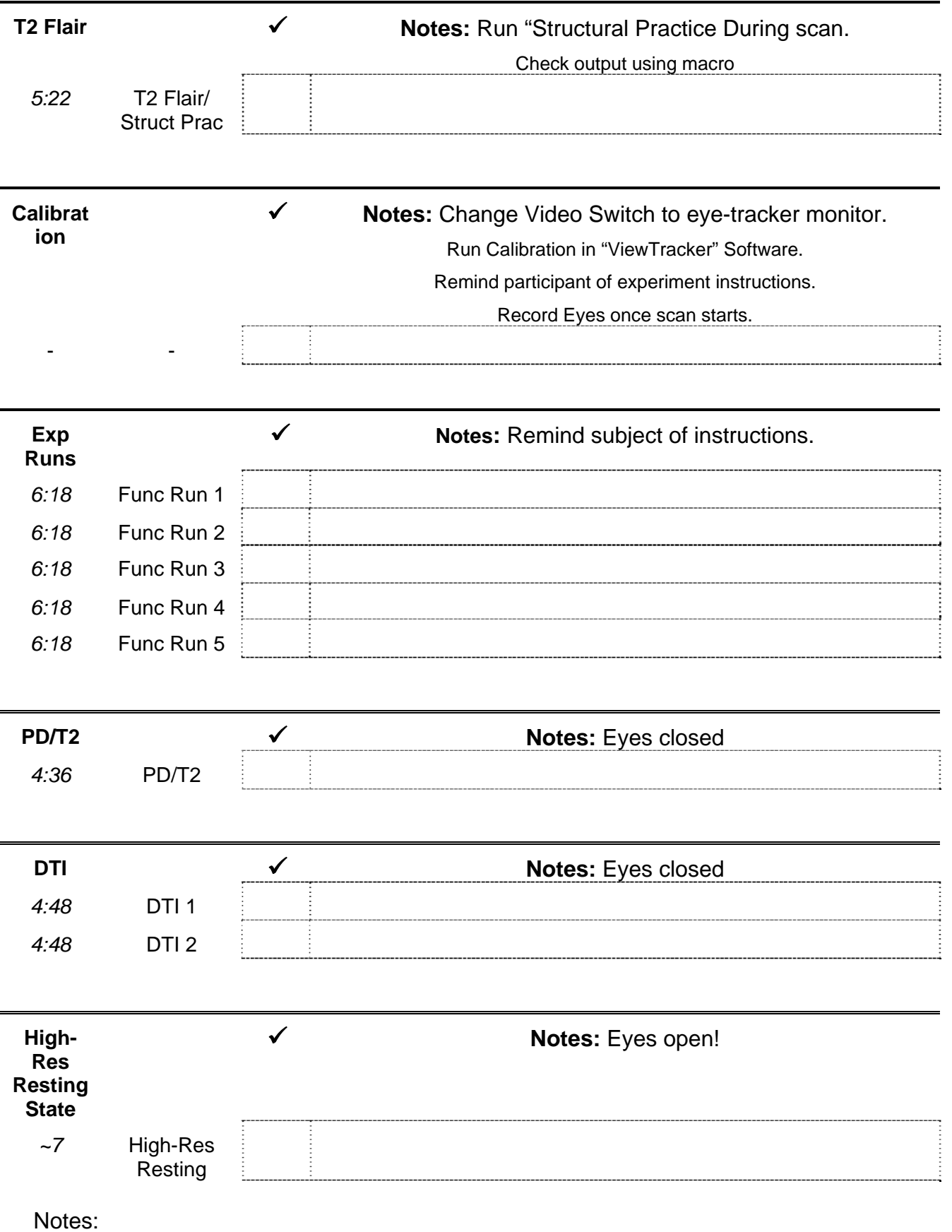

D Copy e-prime data

 $\square$  Copy eye-tracking files  $\square$  Copy physio data